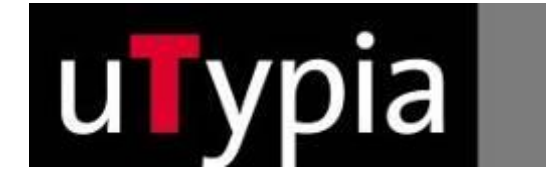

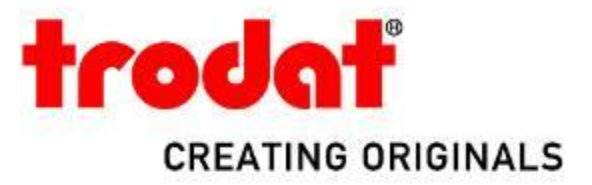

## **uTypia Business 6 Basic**

für Point-of-Sale Partners

### Was ist uTypia Basic?\_

- Internet-Shop-Version für benutzerdefinierte Stempel
- enthält Stempel-Layout-Designer
- bietet wesentliche Funktionen um Gummistempel online zu personalisieren und zu bestellen
- präsentiert nur Trodat Stempel
- umfassende Produktpalette je nach Land
- mit empfohlenen Einzelhandelspreisen
- keine Software Installation notwendig

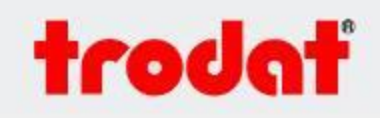

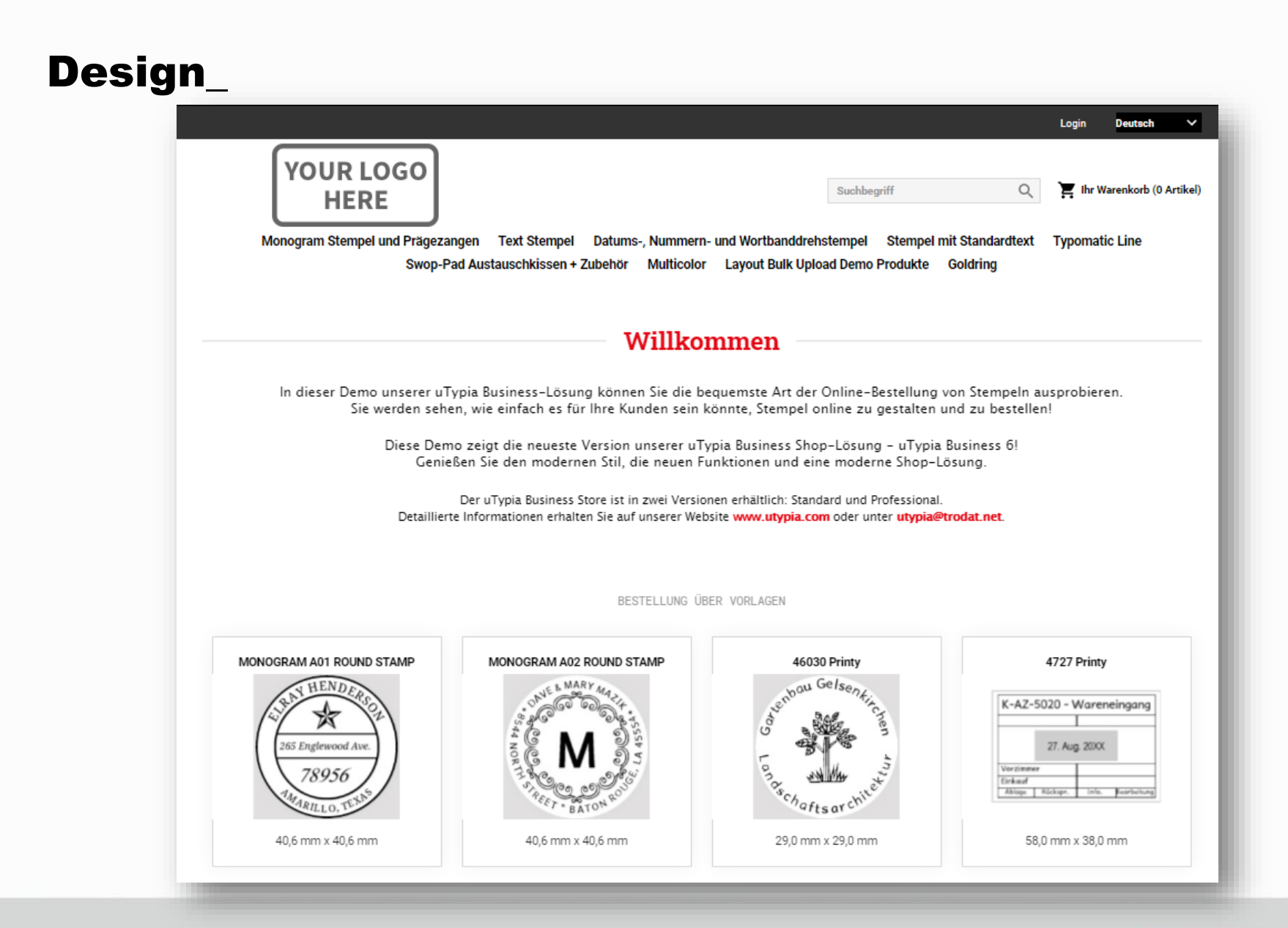

# trodať

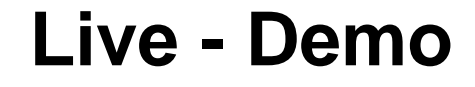

 uTypia Consumer Basic – [https://basic-de.utypia.com](https://basic-de.utypia.com/) Weitere Länder: [https://basic-at.utypia.com](https://basic-at.utypia.com/)

Ersetzen Sie den Link mit Ihrem uTypia Basic-shop URL

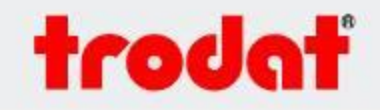

## Empfehlungen

Verwenden Sie den utypia basic shop, um Ihren manuellen Bestellvorgang zu ersetzen

Ihr Kunde kann das Stempellayout gestalten und in einer Vorschau begutachten

- Höhere Kundenzufriedenheit
- weniger Beschwerden und Anfragen

Ihre Kunden sehen nur die empfohlenen Verkaufspreise (keine internen Preise zwischen POS und RSM)

Bestellung wird per E-Mail weitergeleitet = keine Missverständnisse wegen schlechter Handschrift

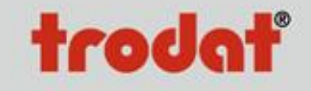

### Vorteile für die Point-of-Sale-Partner

- Neues Feature für Kunden
- Entwerfen und verkaufen Sie benutzerdefinierte Stempel mit Online Layout Preview
- Wettbewerbsvorteil
- Handhabung von benutzerdefinierten Stempelbestellungen einfacher
- Keine manuelle Weitergabe der Bestellungen
- Kein Logo-Handling (E-Mails, CD)
- Weniger Anfragen
- Minimaler Aufwand für Einrichtung und Wartung

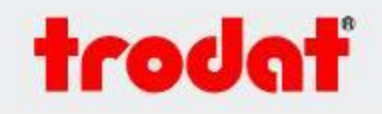

## Funktionalitäten

- Layout-Vorschau: automatische Updates bei veränderungen
- Vorlagen und Optimierungsfunktionen
- Bestseller und Cross Selling
- RSM erhält E-Mail mit Bestelldaten und BMP-Layout

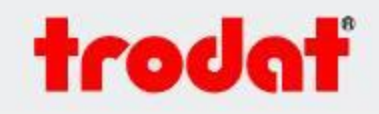

### Bestellprozess Homepage

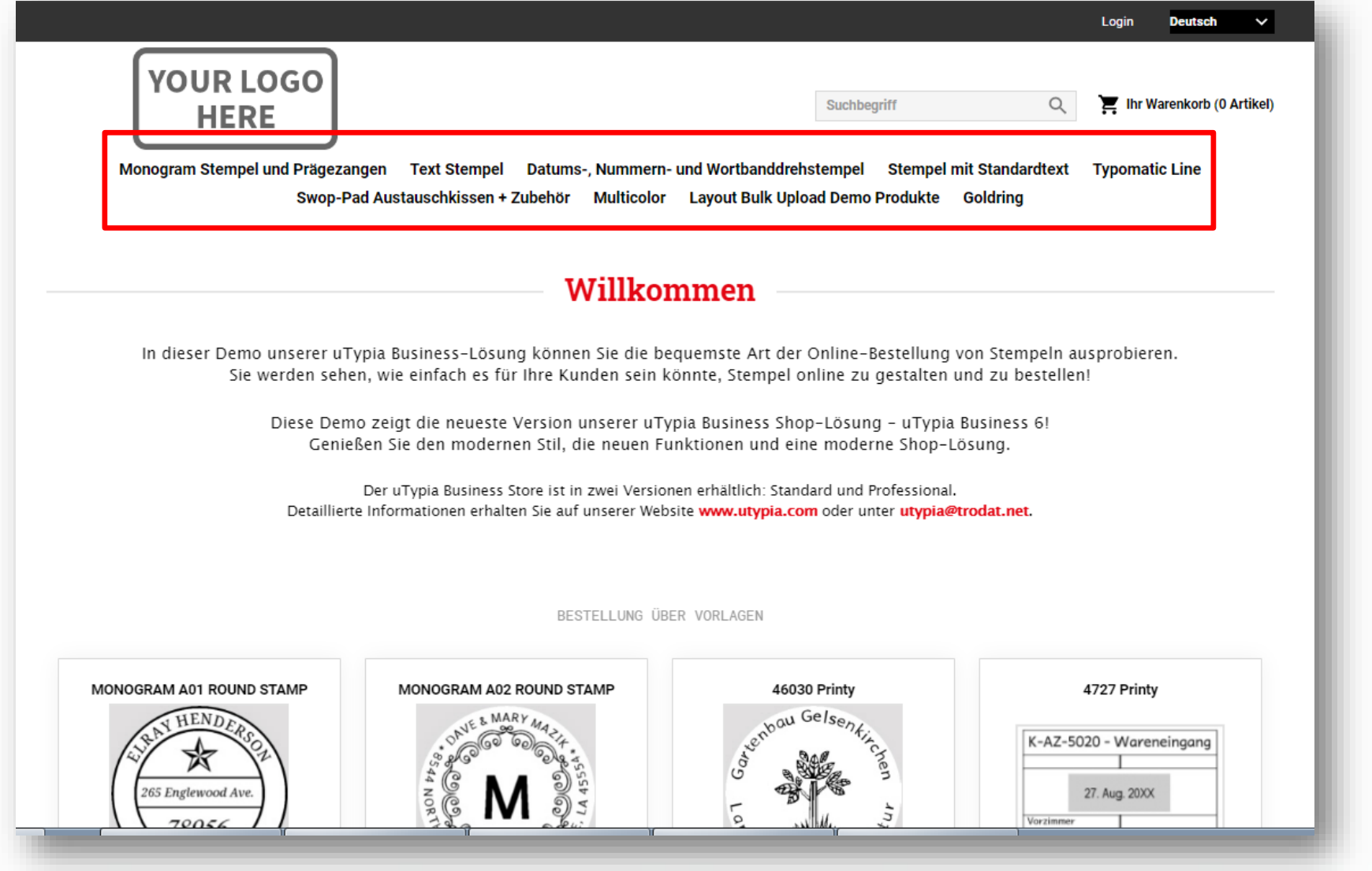

# trodať

### Bestellprozess 1. Produktkatalog

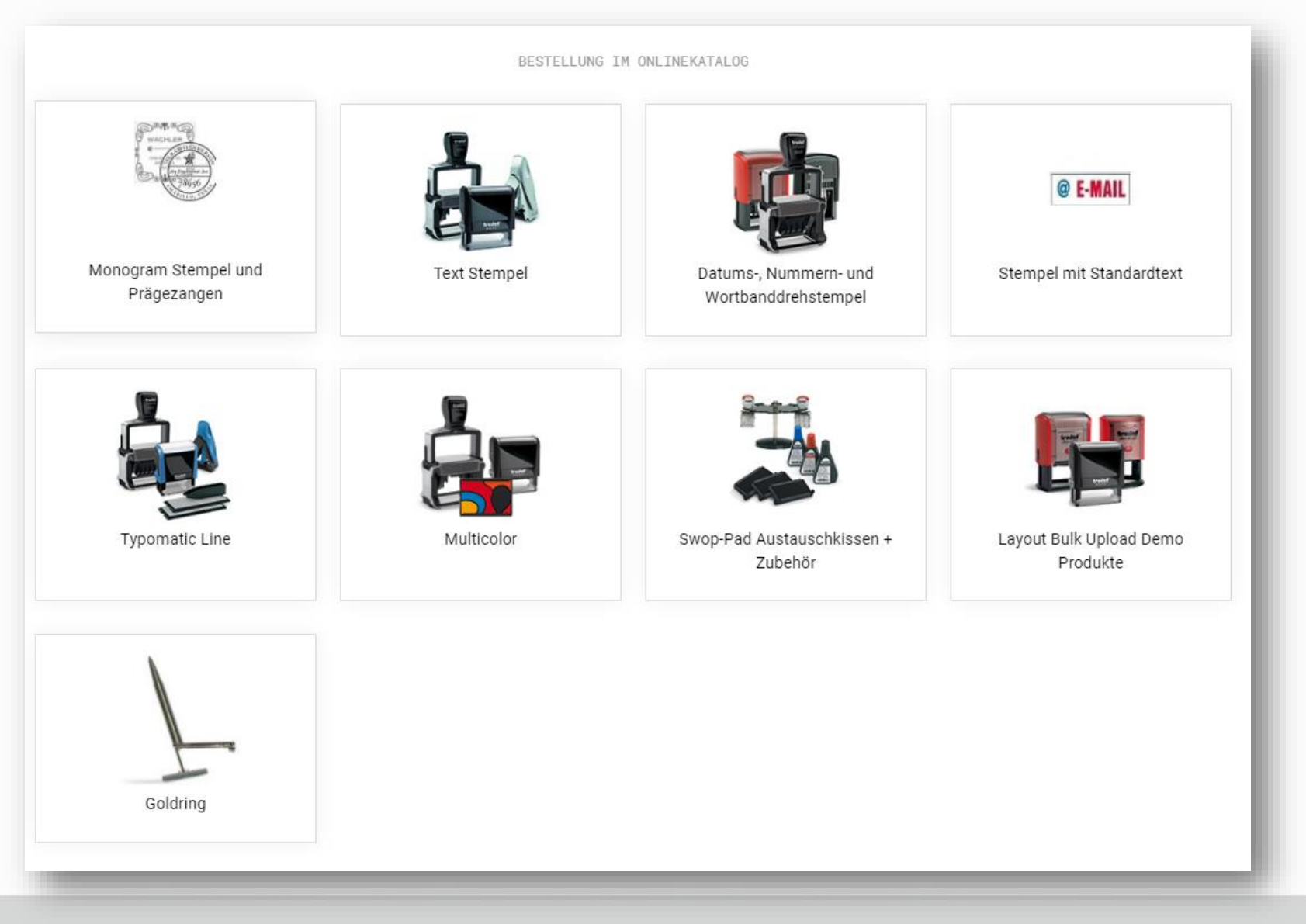

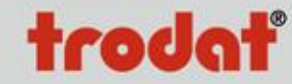

### Bestellprozess 3. Wählen Sie ein Produkt

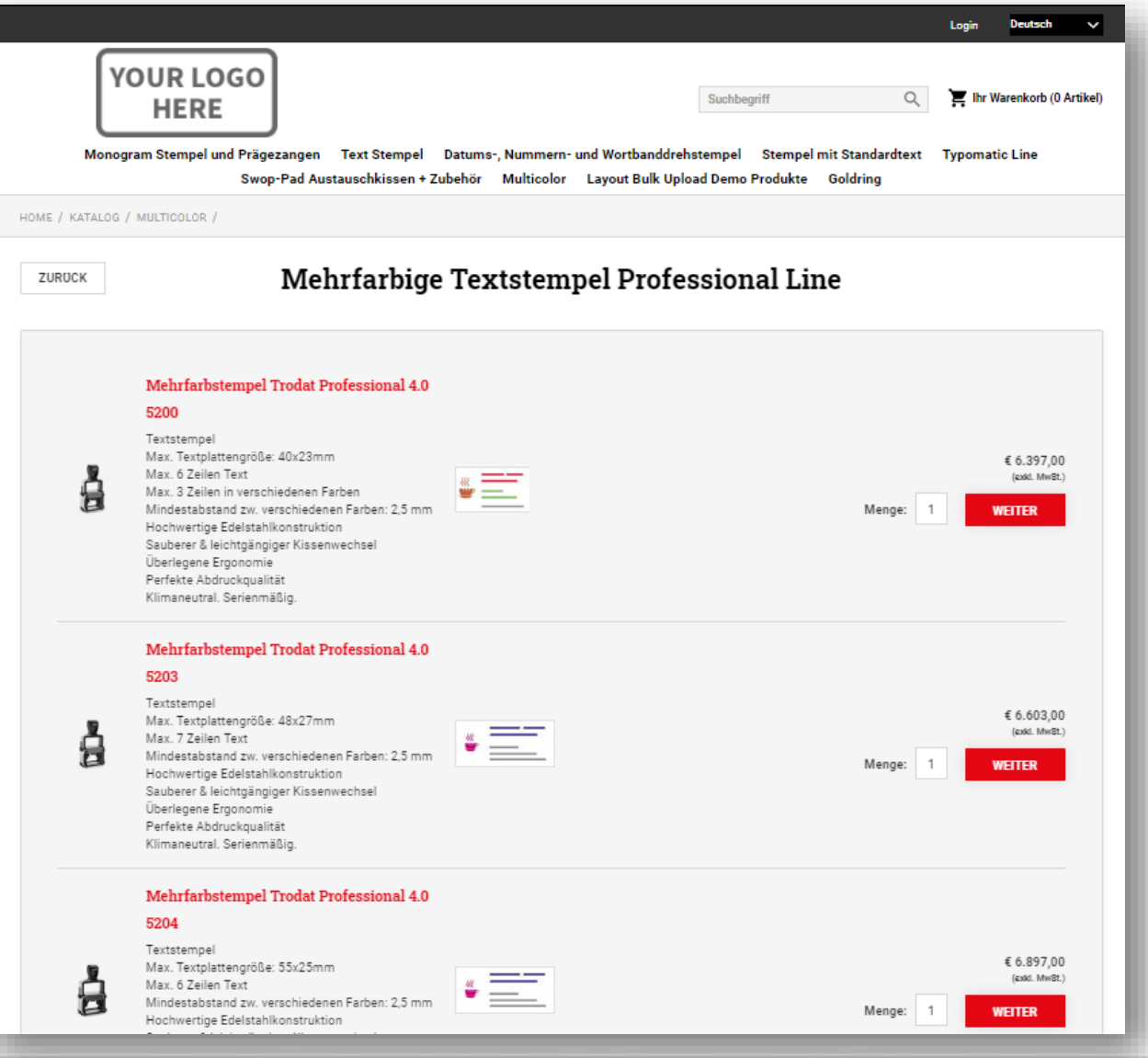

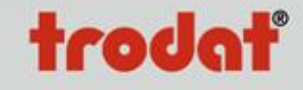

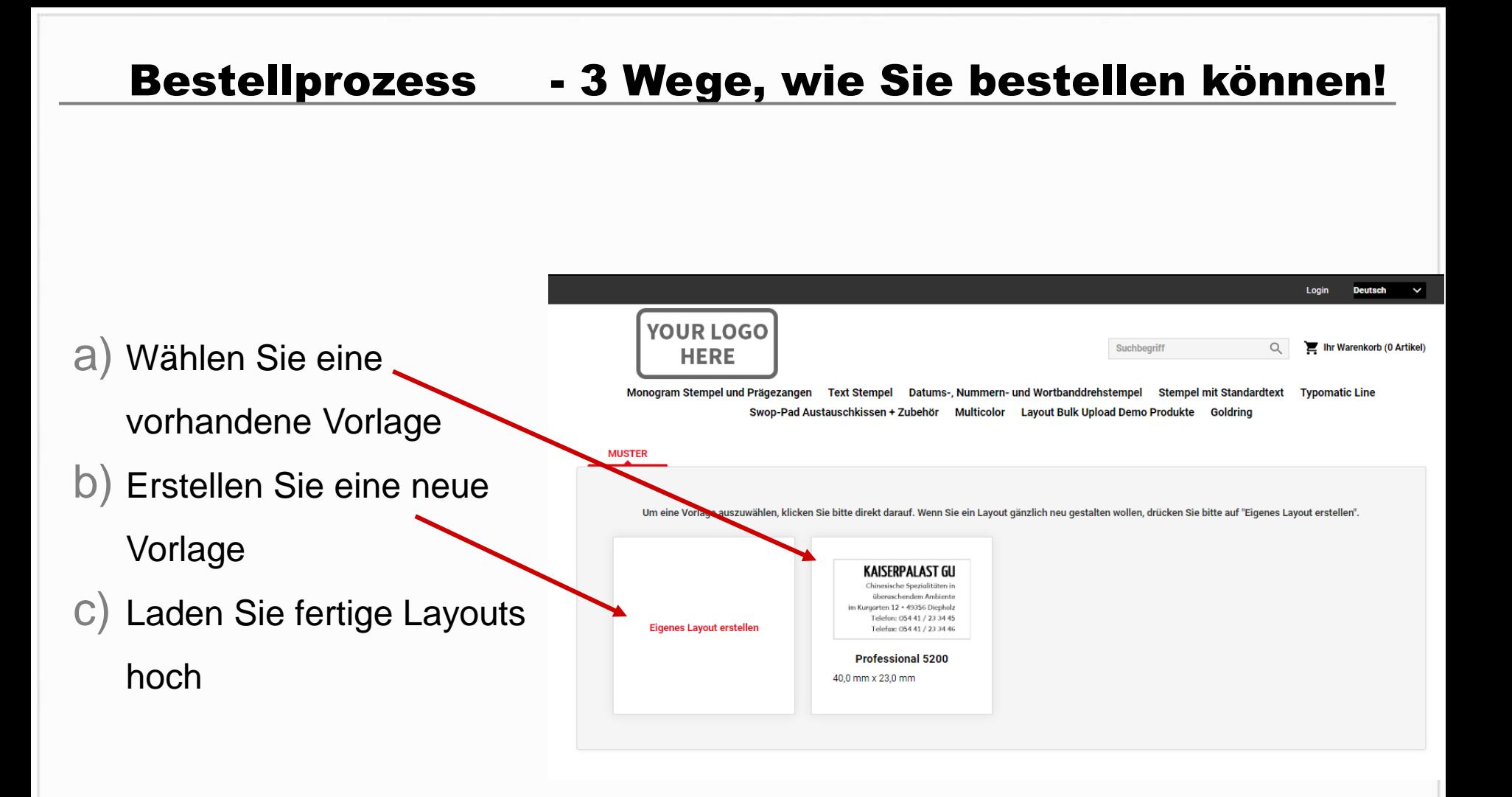

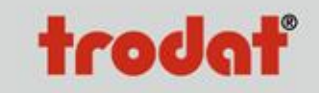

### Bestellprozess - Einfach zu bedienen

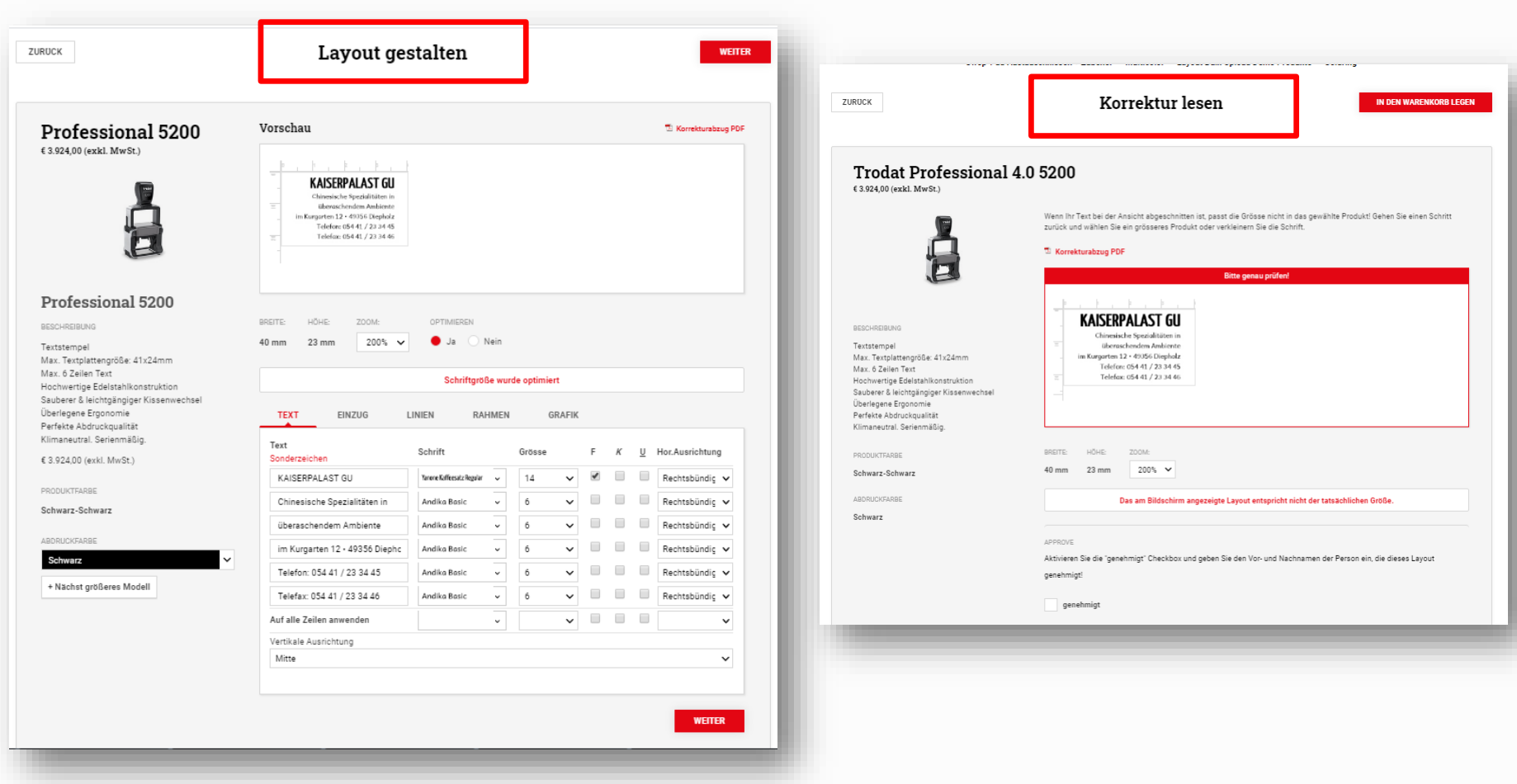

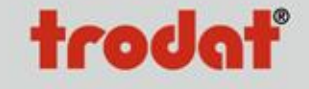

### Bestellprozess 6. Warenkorb

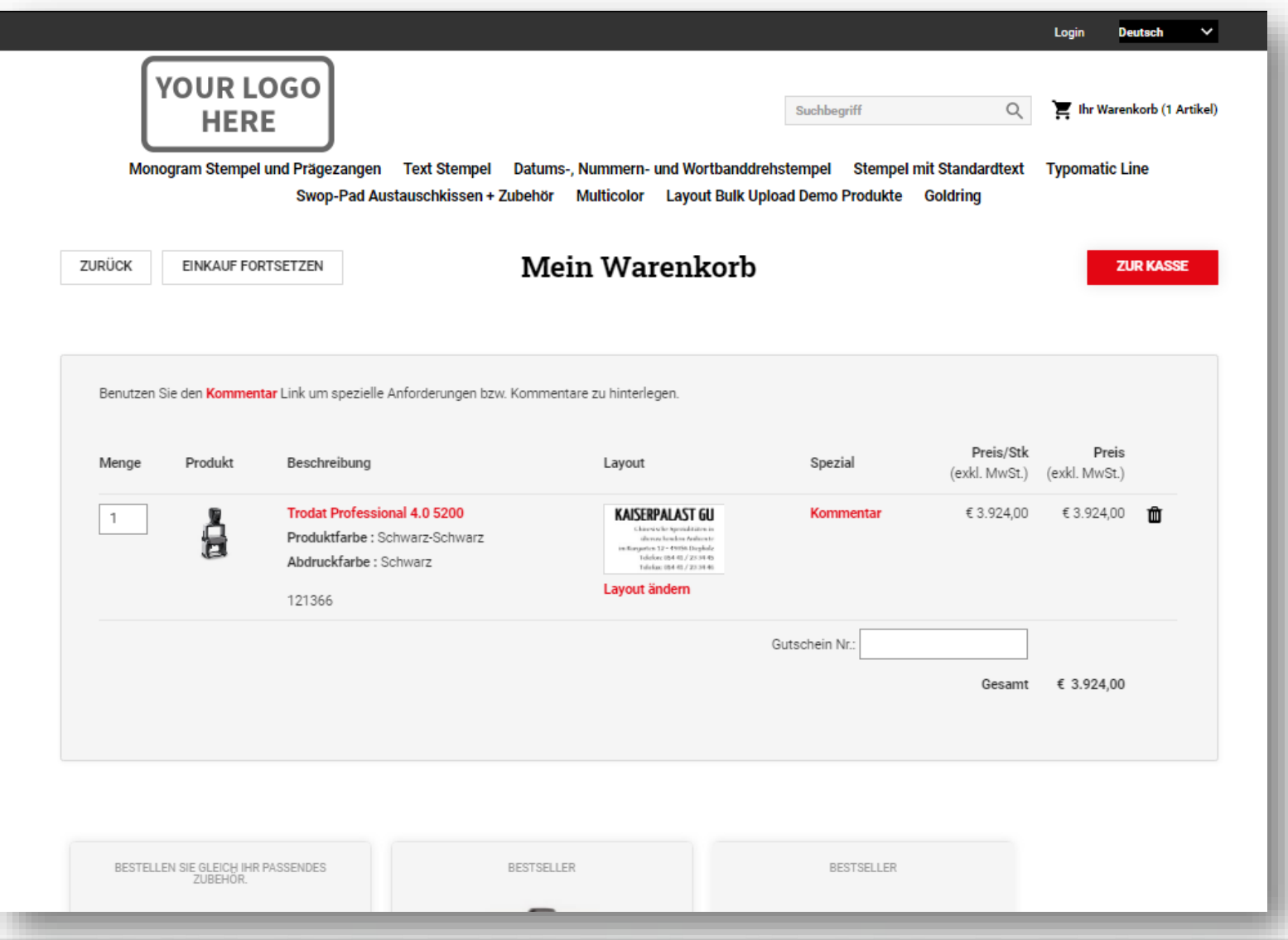

# trodať